## **Add Tabs to Contact Record**

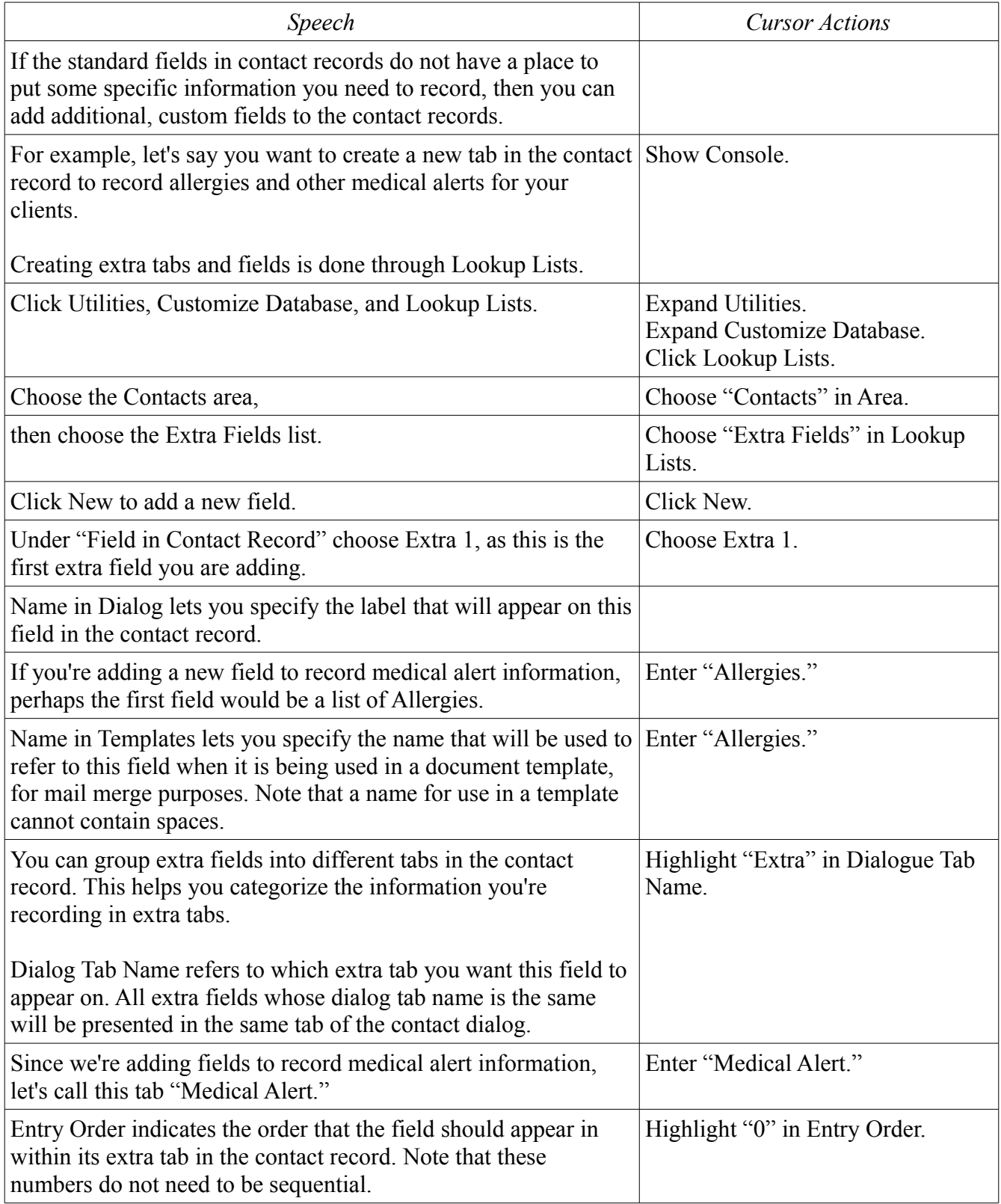

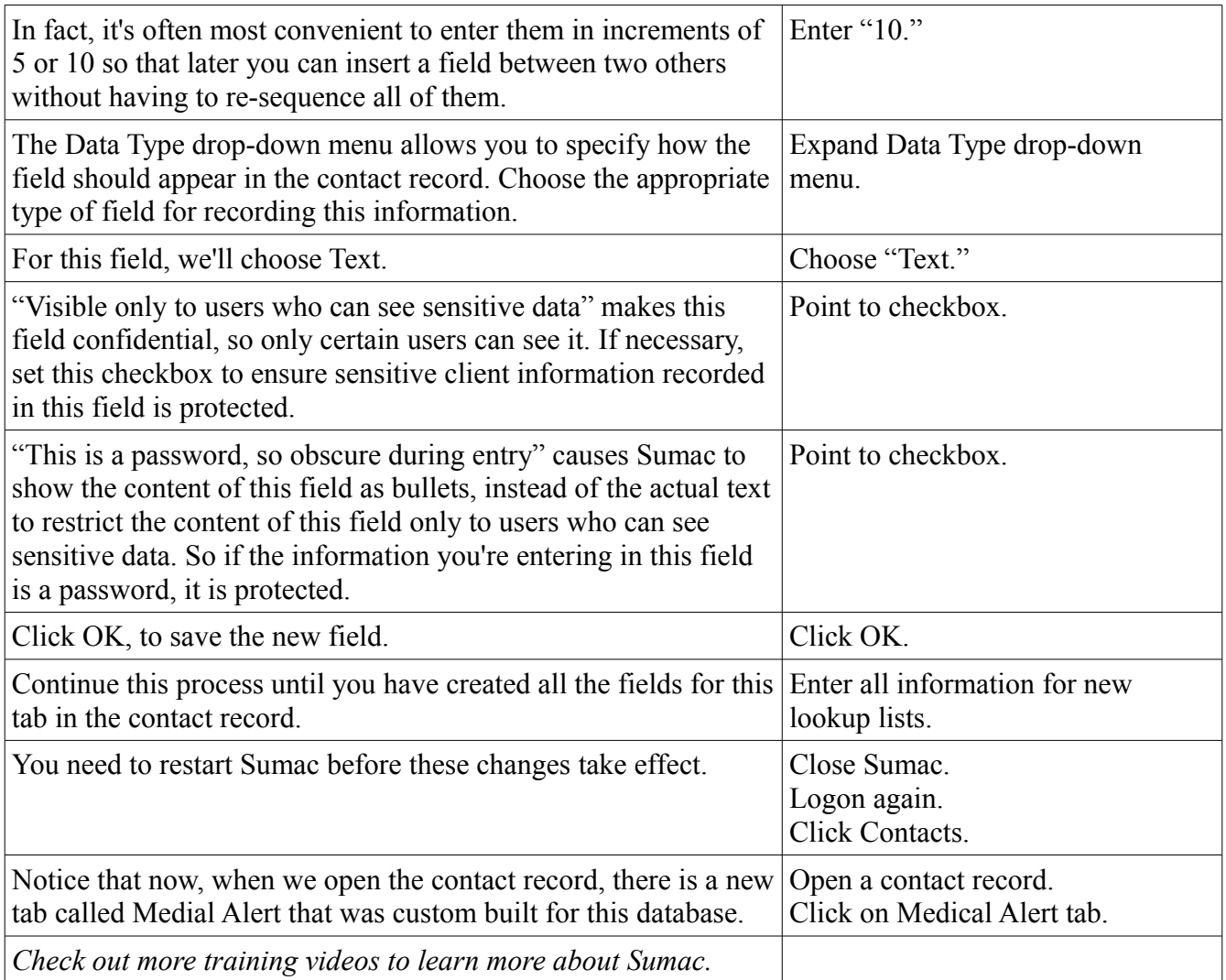